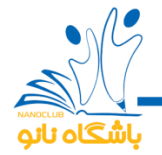

**آزمایش شماره 24**

## **مشاهده در دنیای نانو چگونه است؟**

**-۱ هدف**

آشنایی با عملکرد میکروسکوپ نیروی اتمی (AFM(

**-2 تئوری آزمایش**

کوچکی مقیاس نانو، دانشمندان را برای کسب اطالعات از سطوحی که در این ابعاد هستند دچار مشکل میکند. AFM یا میکروسکوپ نیروی اتمی وسیلهای است که به صورت غیرمستقیم، اطالعاتی را از سطح مواد با دقت نانومتری در اختیار پژوهشگران قرار میدهد.

شبیهسازی کف دریا که با استفاده از پردازش دادهها صورت میگیرد، مدتهاست که در تحقیقات و مطالعات اقیانوسشناسی به کار میرود. اقیانوسشناسان اولیه، به انتهای کابلهای بلند وزنههایی میآویختند و ته دریا میفرستادند. این وزنهها کف دریا را میپیمودند و ناهمواریها و شیارهای آن را از طریق کابلها روی کاغذ شطرنجی نقش میکردند. اقیانوسشناسان جدید، کابل و وزنه را به کناری نهادند و فناوری رادار را به خدمت گرفتند. آنها امواج صوتی را از یک کشتی اقیانوسپیما به کف دریا میفرستند و با ثبت فاصله کف با منبع گسیلکننده، ناهمواریهای کف را ترسیم میکنند.

در میکروسکوپ نیروی اتمی از همین روش دیدن استفاده میشود. AFM پیمایشگری را روی سطح ماده حرکت میدهد که همزمان با حرکت، نیروی مکانیکی بین کاوشگر و ماده محاسبه میشود. این دادهها برای به تصویر کشیدن سطح ماده در رایانه مورد استفاده قرار میگیرند.

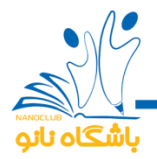

مبنای تشکیل تصویر در میکروسکوپ نیروی اتمی، نیروی بین سوزن و سطح نمونه است. در این میکروسکوپ، سطح نمونه با سوزنی تیز به طول 2 میکرومتر و قطر کمتر از 100 آنگستروم روبش میشود. سوزن در انتهای یک تیرک (cantilever (به طول 100 تا 200 میکرومتر قرار گرفته است. تیرک را معموالً از موادی میسازند که قابلیت ارتجاع باالیی داشته باشد. سر دیگر تیرک به بازوی پیزوالکتریک متصل شده است )پیزوالکتریک به دستهای از مواد گفته میشود که در اثر تحریک الکتریکی از خود حرکت مکانیکی نشان میدهند و بالعکس. از این مواد در جابهجایی های بسیار دقیق استفاده می شود). وقتی سوزن روی سطح نمونه کشیده می شود، به دلیل پستیبلندیهای سطح، نیرویی از طرف سطح به سوزن اعمال و موجب خمش یا انحراف تیرک میشود. این انحرافات نسبت مستقیم با نیروی وارد شده به سوزن دارد. آشکارساز در این میکروسکوپ با اندازهگیری این انحرافات در حین روبش سطح، به رایانه این امکان را میدهد تا نقشه پستی بلندیهای سطحی را تولید کند. نحوه آشکارسازی این انحرافات به دلیل ابعاد بسیار کوچک سوزن، به سادگی امکانپذیر نیست. برای این منظور از پرتو لیزر استفاده میشود. بدین ترتیب که دستگاه آشکارساز با تابش پرتو لیزر بر روی سطح پشتی تیرک و ثبت مکان بازتاب آن با استفاده از آشکارساز حساس به موقعیت، تصویر پستی بلندیهای سطحی را ایجاد میکند. آشکارساز حساس به موقعیت قادر است تا تغییرات را تا اندازه یک نانومتر شناسایی کند. به منظور این که نور لیزر برخوردی به پشت تیرک به خوبی بازتاب شود معموالً پوششی از طال یا آلومینیوم روی آن ایجاد میکنند. اصول کار میکروسکوپ نیروی اتمی در شکل 1 دیده میشود. این میکروسکوپ قادر به بررسی نمونههای نارسانا، نیمهرسانا و رسانا است.

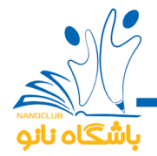

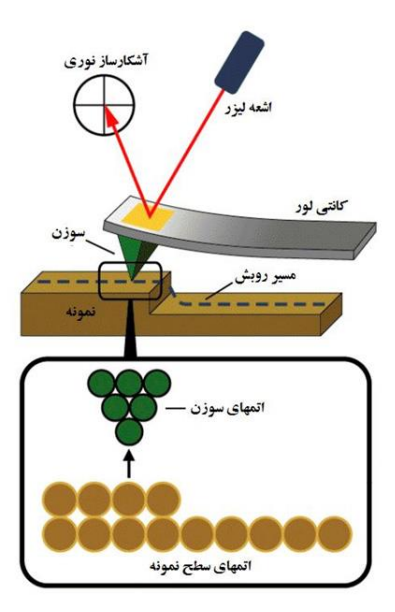

شکل-1 اصول کار میکروسکوپ نیروی اتمی.

## **-3 روش کار آزمایش**

-1-3 مواد و وسایل موردنیاز

جعبه کفش، خطکش یا متر، کاغذ شطرنجی، میل بافتنی، رایانه و نرمافزار اکسل

-2-3 روش انجام آزمایش

جعبه کفش خالی را بردارید و از دوستتان بخواهید، یک وسیله مجهول را درون جعبه، درست وسط آن بچسباند و در آن را محکم ببندد. حاال کاغذ شطرنجی را روی آن بچسبانید. سپس با یک میل بافتنی صفحه را سوراخ سوراخ کنید و با کمک همان میل بافتنی ارتفاع شئ مجهول از کف جعبه را در نقاط مختلف اندازه بگیرید. )توجه داشته باشید که باید ارتفاع جعبه کفش را منهای ارتفاع میل بافتنی کنید تا ارتفاع شئ مجهول از کف جعبه به دست آید. مثال اگر ارتفاع جعبه 14 سانتیمتر است و میل بافتنی در یک نقطه 8 سانتی متر فرورفته است، باید 8 را از 14 کم کنید تا ارتفاع شئ مجهول از کف جعبه به دست آید.(

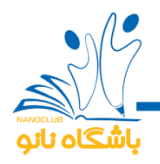

پس از اینکه ارتفاع نقاط مختلف را اندازه گرفتید، به ازای هر اندازهای که ثبت کردهاید، یک رنگ در نظر بگیرید و متناظر با آن نقطه روی جعبه کفش، یک مربع را در کاغذ شطرنجی رنگی کنید. برای این کار میتوانید از نرمافزار اکسل نیز استفاده کنید. به این منظور اطالعات بهدست آمده از هر نقطه را در یک جدول در برنامه اکسل وارد و نمودار میلهای آن را رسم کنید. جدول نرمافزار اکسل در واقع همان کاغذ مشبکی است که شما روی جعبه چسباندهاید. کافی است که ارتفاع شئ مجهول را در هر نقطه به کمک میل بافتنی اندازه بگیرید و آن را در خانهی متناظر آن در فایل اکسل ذخیره کنید.

با کمک تصویری که روی کاغذ شطرنجی رسم کردهاید و یا نموداری که از نرمافزار اکسل به دست آوردهاید، میتوانید حدس بزنید که داخل جعبه چه چیزی وجود دارد.

جدول و شکل زیر نتیجهی انجام آزمایش برای یک جسم هرممانند میباشد.

|    | A                    | В              | C              | D              | Е              | F              | G              | H              |                | J              | Κ              |                | M              | N              |  |
|----|----------------------|----------------|----------------|----------------|----------------|----------------|----------------|----------------|----------------|----------------|----------------|----------------|----------------|----------------|--|
|    | $\blacktriangleleft$ | 1              | 1              | 1              | 1              | $\overline{A}$ | 1              | 1              | 1              | 1              | 1              | 1              | 1              | 1              |  |
| 2  | 1                    | 2              | 2              | $\overline{2}$ | $\overline{2}$ | 2              | $\overline{2}$ | $\overline{2}$ | 2              | $\overline{2}$ | $\overline{2}$ | $\overline{2}$ | 2              | $\overline{2}$ |  |
| 3  | 1                    | $\overline{2}$ | 3              | 3              | 3              | 3              | 3              | 3              | 3              | 3              | 3              | 3              | 3              | $\overline{2}$ |  |
| 4  | 1                    | $\overline{2}$ | 3              | 5              | 5              | 5              | 5              | 5              | 5              | 5              | 5              | 5              | 3              | $\overline{2}$ |  |
| 5  | 1                    | $\overline{2}$ | 3              | 5              | $\overline{7}$ | $\overline{7}$ | 7              | $\overline{7}$ | $\overline{7}$ | $\overline{7}$ | 7              | 5              | 3              | $\overline{2}$ |  |
| 6  | 1                    | 2              | 3              | 5              | 7              | 10             | 10             | 10             | 10             | 10             | $\overline{7}$ | 5              | 3              | $\overline{2}$ |  |
| 7  | 1                    | $\overline{2}$ | 3              | 5              | $\overline{7}$ | 10             | 10             | 10             | 10             | 10             | $\overline{7}$ | $5\phantom{.}$ | 3              | $\overline{2}$ |  |
| 8  | 4                    | $\overline{2}$ | 3              | 5              | $\overline{7}$ | 10             | 10             | 12             | 10             | 10             | $\overline{7}$ | 5              | 3              | $\overline{2}$ |  |
| 9  | 1                    | $\overline{2}$ | 3              | 5              | $\overline{7}$ | 10             | 10             | 10             | 10             | 10             | $\overline{7}$ | $5\phantom{.}$ | 3              | $\overline{2}$ |  |
| 10 | 4                    | $\overline{2}$ | 3              | 5              | 7              | 10             | 10             | 10             | 10             | 10             | 7              | 5              | 3              | $\overline{2}$ |  |
| 11 | 1                    | $\overline{2}$ | 3              | 5              | 7              | 7              | 7              | $\mathbf{7}$   | $\overline{7}$ | 7              | 7              | 5              | 3              | 2              |  |
| 12 | 1                    | 2              | 3              | 5              | 5              | 5              | 5              | 5              | 5              | 5              | 5              | 5              | 3              | $\overline{2}$ |  |
| 13 | 1                    | 2              | 3              | 3              | 3              | 3              | 3              | 3              | 3              | 3              | 3              | 3              | 3              | 2              |  |
| 14 | 1                    | 2              | $\overline{2}$ | 2              | $\overline{2}$ | 2              | 2              | 2              | 2              | $\overline{2}$ | 2              | 2              | $\overline{2}$ | $\overline{2}$ |  |
| 15 |                      |                | 1              |                | 1              |                |                |                |                | 1              |                | 1              | 1              | 1              |  |

جدول-1 اندازههای یک شئ هرمی شکل.

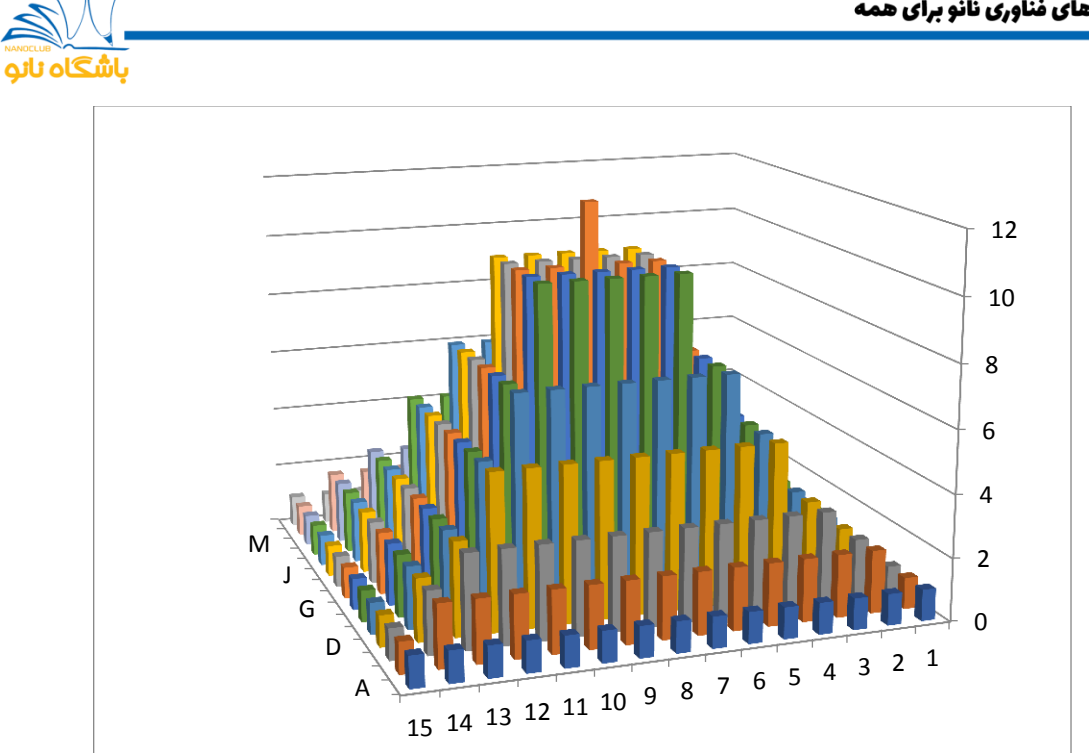

شکل ۲- نمودار یک جسم هرمیشکل.

## **-4 پرسش**

- از چه مادهای برای ساخت سوزن )پیمایشگر( میکروسکوپ نیروی اتمی استفاده میشود؟ - مهمترین نیرو بین سوزن )پیمایشگر( و سطح نمونه چه نام دارد؟ توضیح دهید.